#### Keyboard Shortcuts

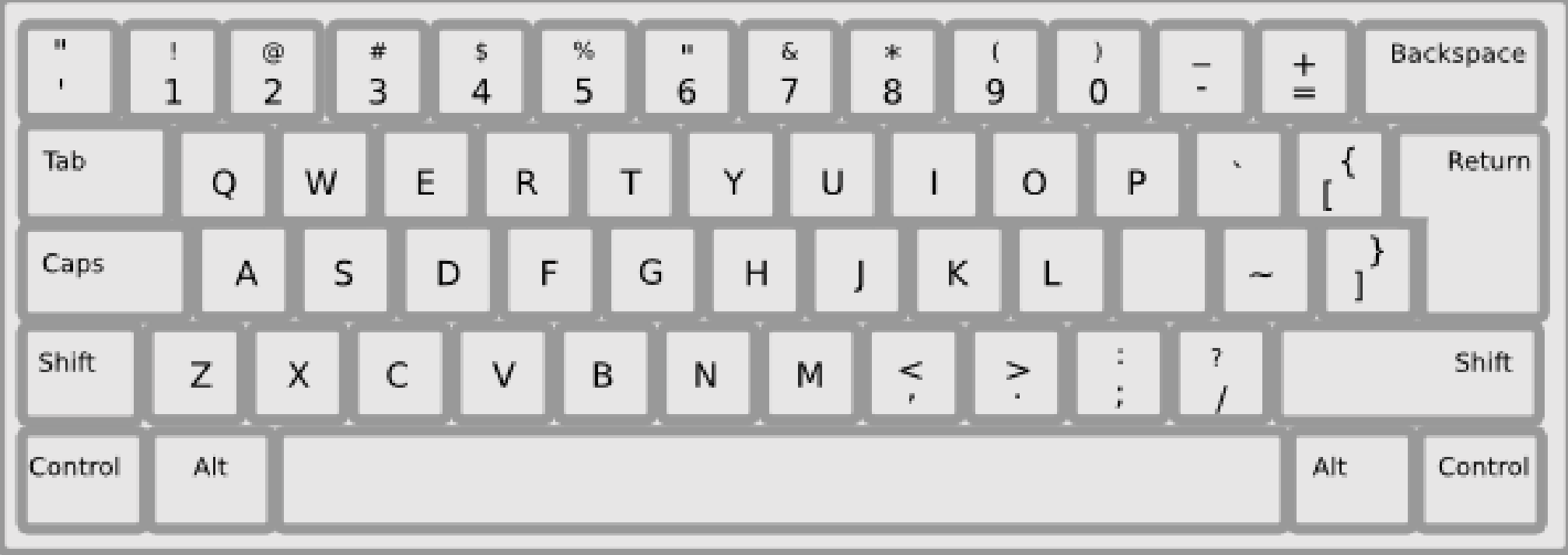

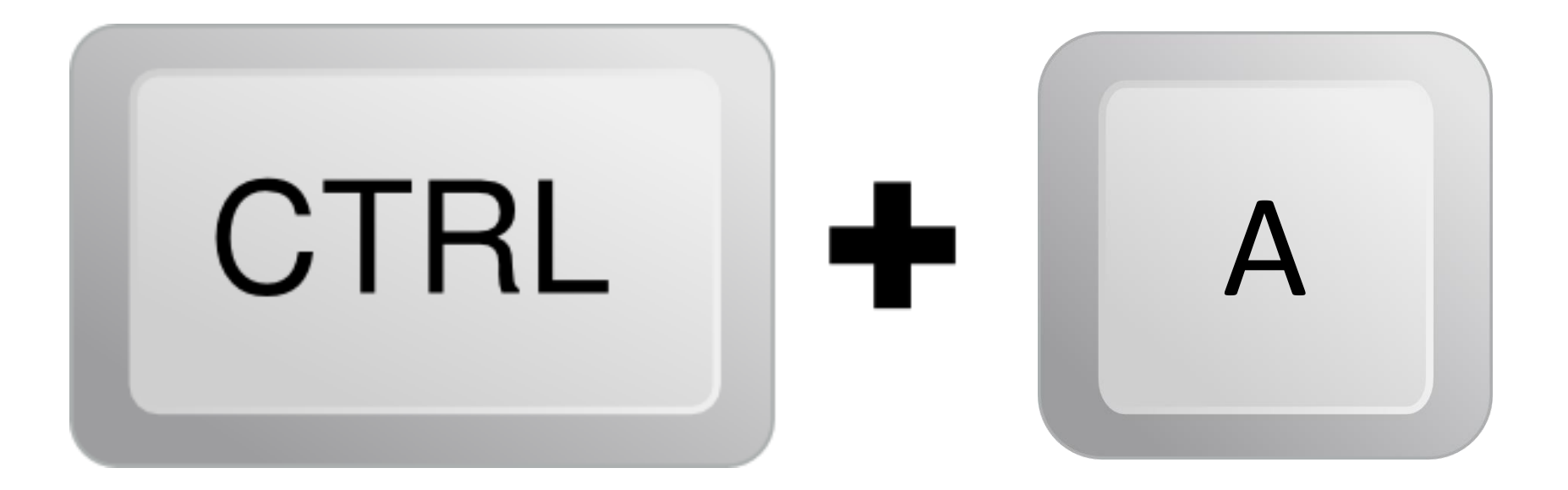

## To select all

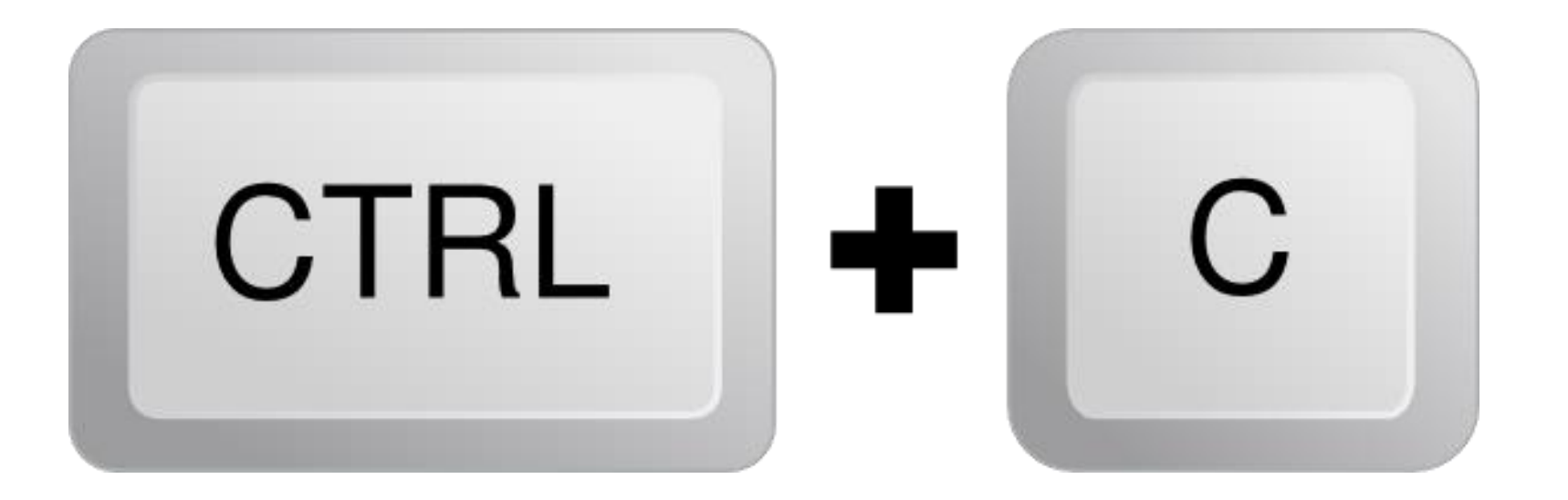

# To Copy

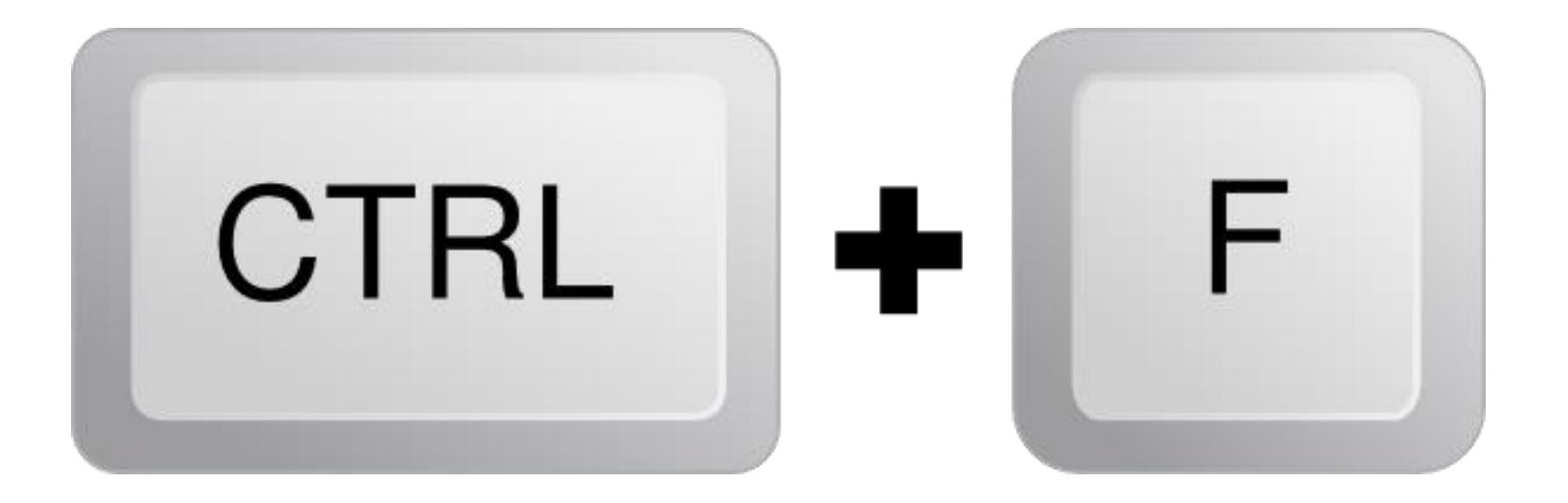

### To Find

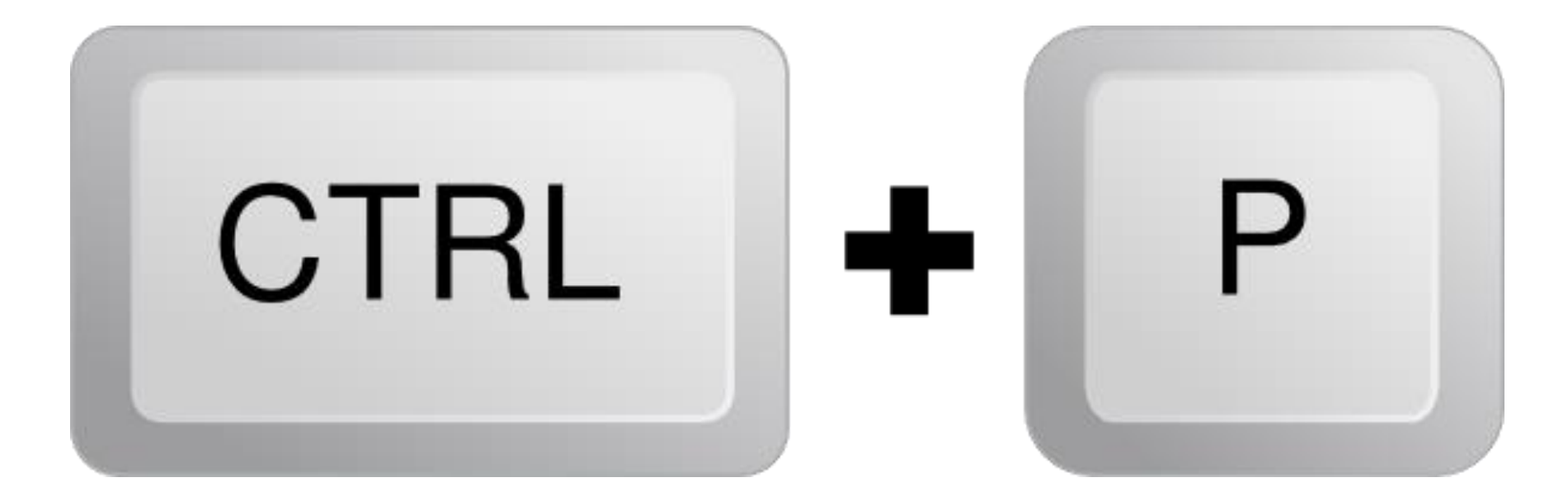

# To print a Document

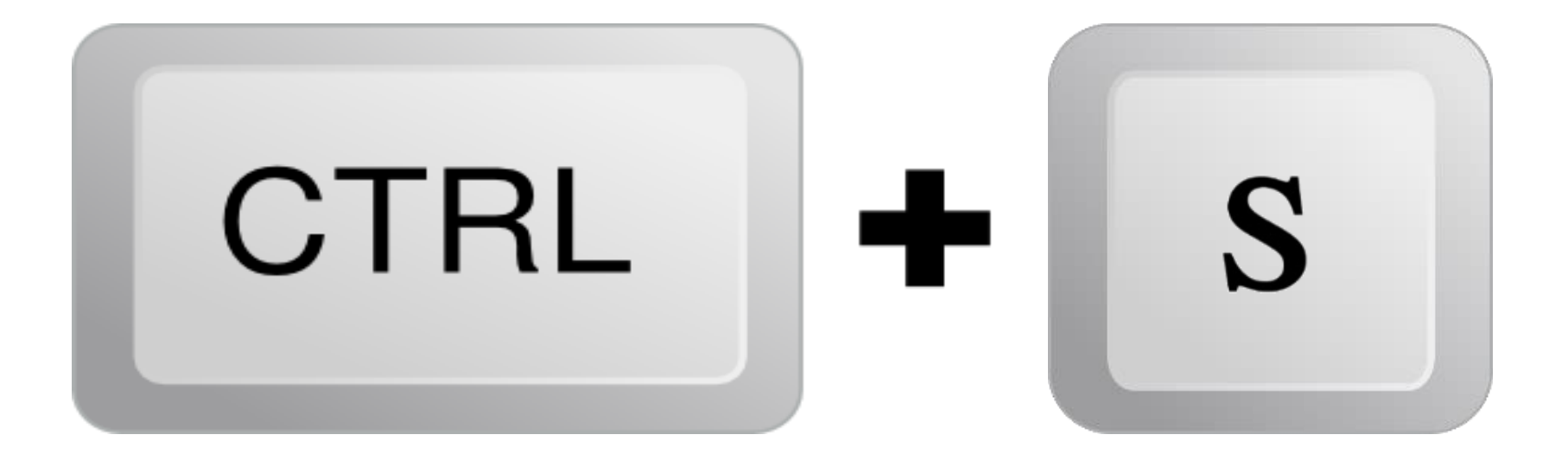

### To Save

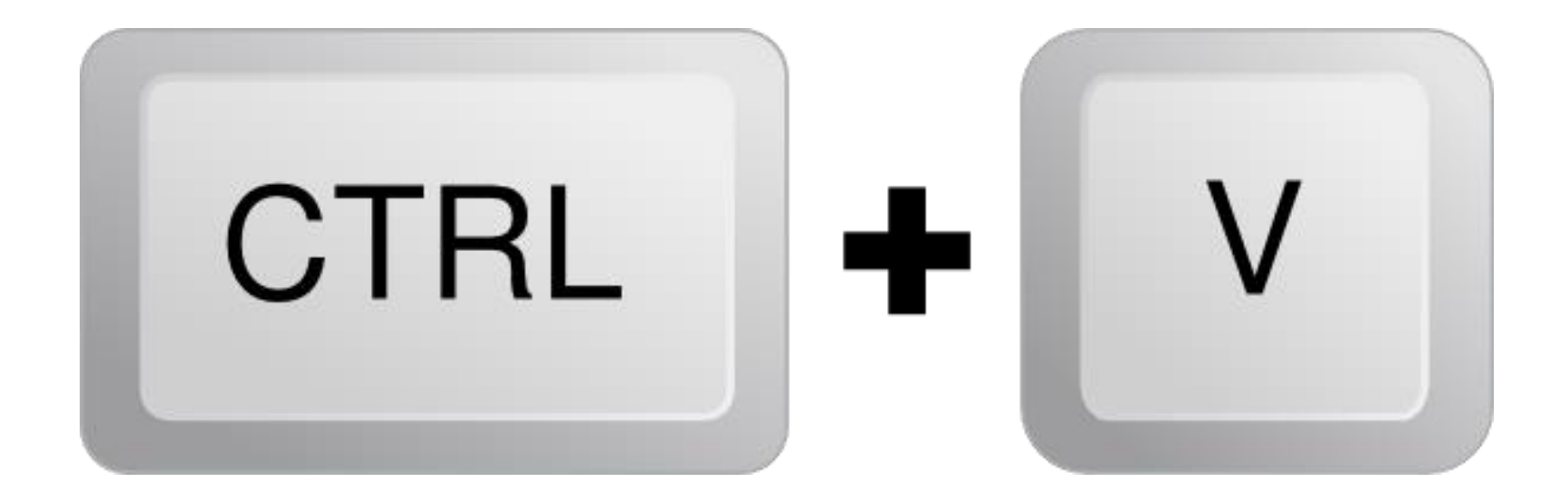

### To Paste

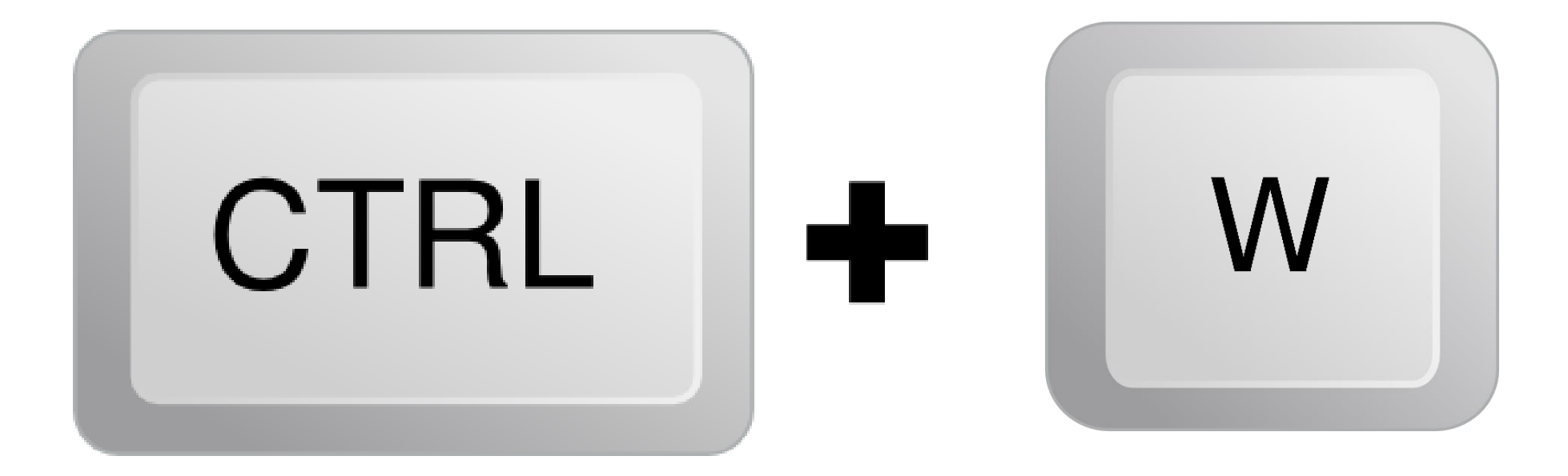

## To Clore Window

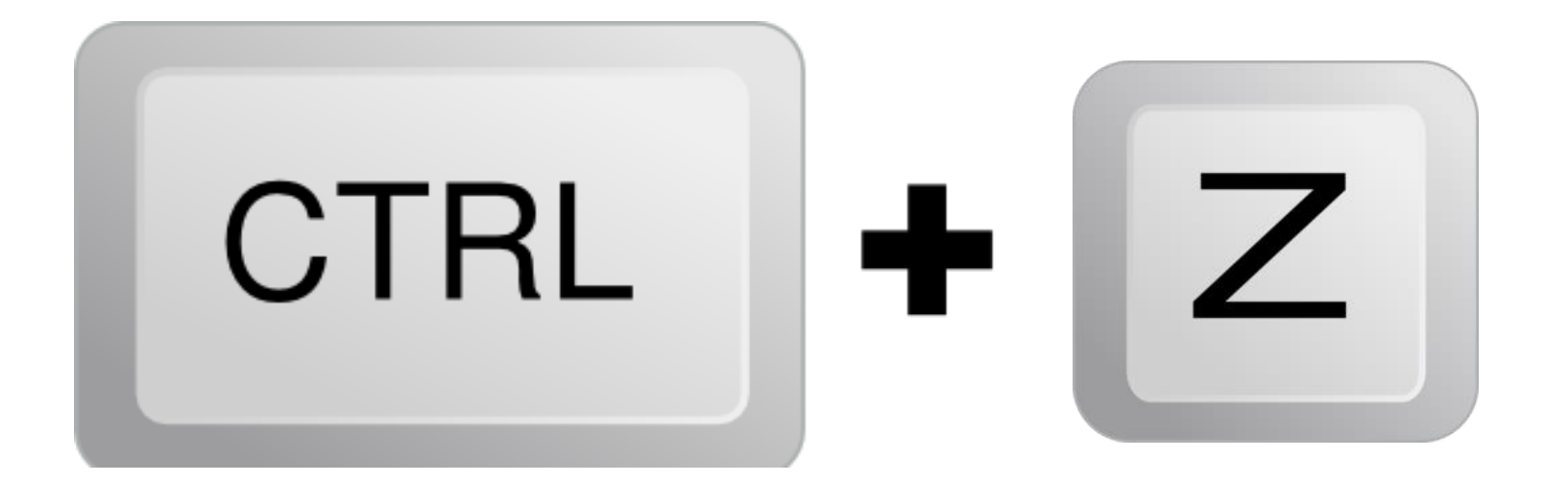

#### To Undo Action Your BFF

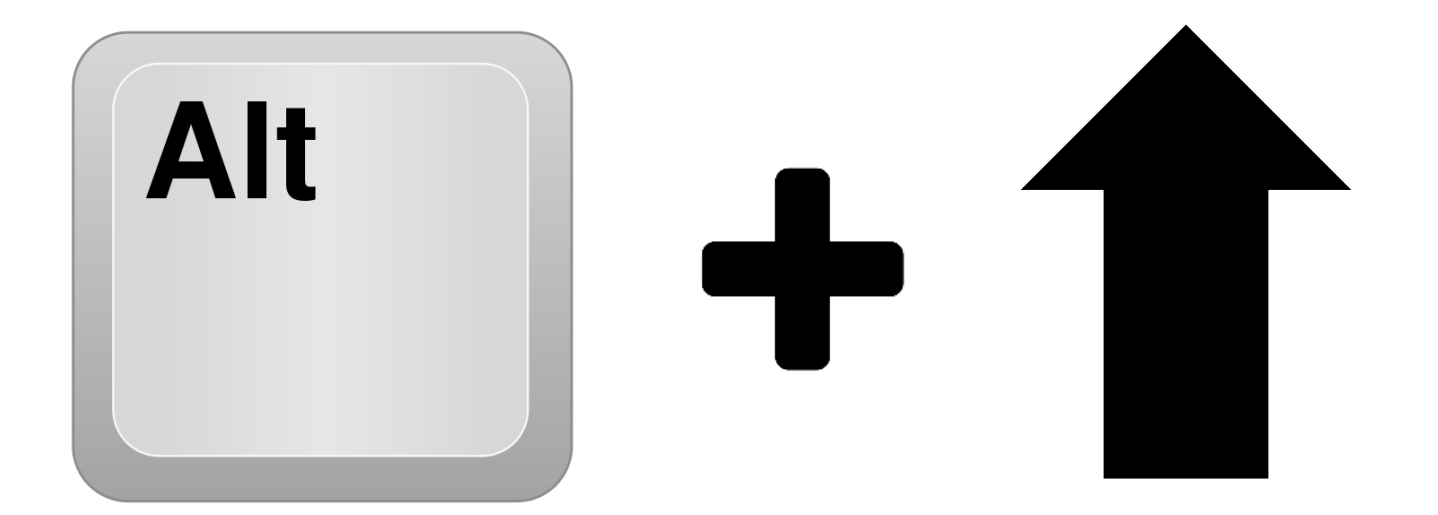

#### To Go Forward on a website

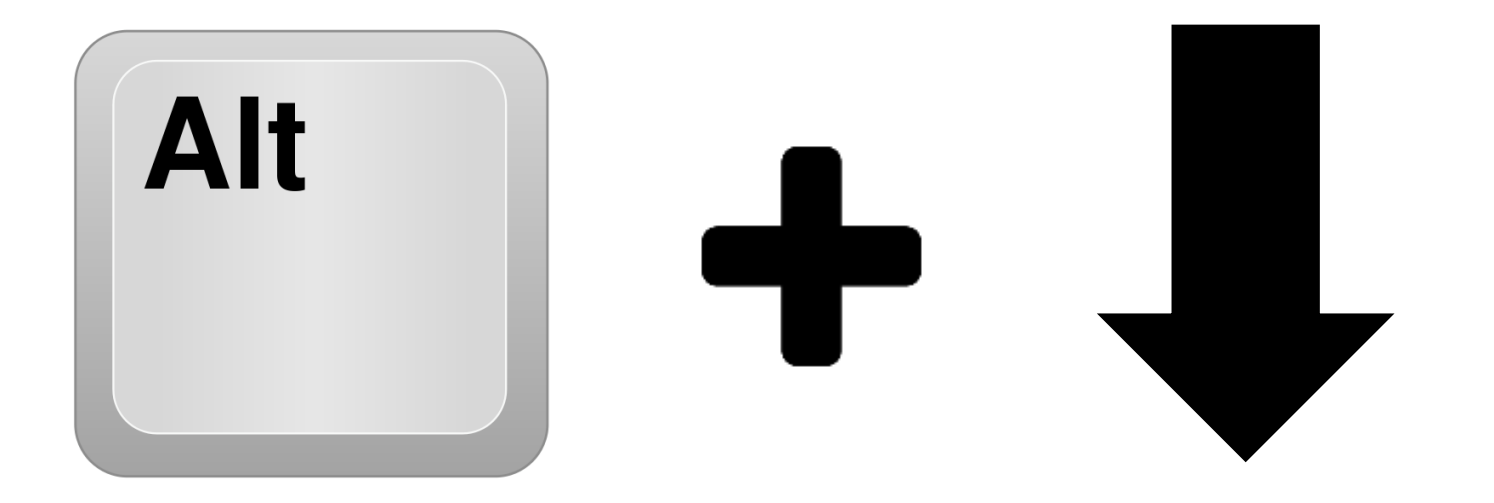

#### To Go Back on a website